```
> 
### This worksheet was written for Maple 16.01 Standard.
> 
restart;
> 
### Set display option
> 
############################## Incomplete 
> 
### Tractable Model Parameter Definitions
> 
### Procedure to export plots
> 
### Parameter values for ctdiscrete, fixing Gamma=1 (Zero Growth)
 ### May need tweaking for earlier versions of Maple or for Maple 
 Classic.
 ### Last Revised 2012-10-01
 ### Report problems: contact@patricktoche.com
 mydisplayprecision:=3:
 interface(displayprecision=mydisplayprecision):
 MakePlot := proc(p::evaln, { [x, ext, extension]:=ps}) local thename, theplace, opts:
      global N;
      thename := cat(convert(p,string),"_",convert(N,string),".",
 convert(x,string)):
     theplace := cat(currentdir(), kernelopts(dirsep), convert(N,
 string),kernelopts(dirsep)):
     if x = qif then
           opts := `color,portrait,noborder,transparent,height=512,
 width=512`: #default jpeg: height=360,width=480
      else 
           #default gif : height=512,width=512
           opts := `color,portrait,noborder,transparent,height=360,
 width=480`: 
      end if:
     plotsetup('x', 'plotoutput'=cat(theplace,thename),
  'plotoptions'=opts):
      print( plots:-display( eval(p), 'axesfont' = [ TIMES, 10 ], 
  'labelfont' = [TIMES, ROMAN, 10] ) plotsetup(default):
 end proc:
 ### rho : coefficient of relative risk aversion, CRRA<br>### mu : probability of job loss
       mu : probability of job loss
 ### R : interest factor on financial wealth, i.e. R = 1+r
 ### beta : patience factor, i.e. inverse of discount factor
 ### G : growth factor of labor income
 \# \# \# Gamma : Gamma = G/(1-mu)
 ############################
 ### The Selection of Parameter Values is at the experimental 
 stage ###
 ### Choices subject to change 
   ###
 ### Not all figures have been tweaked or optimized 
   ###
 ##################################################################
 ####
 \### To use this parameter configuration set N:=1;
```
**(2)** > ### Parameter values for ctdiscrete, fixing G=1 (Zero Growth) **(1)** > ### Parameter values from cssUSsaving, 16 March 2012, section 5.2 > ### Parameter values, fixing Gamma=101/100 (Positive Growth) **(4) (3)** > ### Parameter values, fixing Gamma=101/100 (Positive Growth, R\*  $parameters[1] := [ R = 103/100, beta = 100/110, Gamma = 1 ]$ : 'parameters[1]' =  $evalf$ (%);  $\mathsf{R*beta}$  = evalf(eval( $\mathsf{R*beta}$ , parameters[1]));  $parameters_1 = [R = 1.03, \beta = 0.909, \Gamma = 1.03]$  $R\beta = 0.936$ ### To use this parameter configuration set N:=2;  $parameters[2] := [ R = 103/100, beta = 100/110, Gamma = 1/(1-mu)$ ]:  $'parameters[2]' = evalf(\%)$ ; 'R\*beta' = evalf(eval(R\*beta,parameters[2])); *parameters*<sub>2</sub> =  $R = 1.03, β = 0.909, Γ = \frac{1}{100}$  $1-\mu$  $R B = 0.936$  $\#$ ## To use this parameter configuration set N:=3; ### R=1.04 and beta=0.975=10000/10256,e at annual frequency. ### R=1.01 and beta=1-0.0064=0.994, at quarterly frequency parameters[3] :=  $[R = 104/100, \text{ beta} = 10000/10256, \text{ Gamma} =$ 101/100/(1-mu) ]: 'parameters[3]' =  $evalf(*)$ ; 'R\*beta' = evalf(eval(R\*beta,parameters[3])); *parameters*<sub>3</sub> =  $R = 1.04, \beta = 0.975, \Gamma = \frac{1.01}{1.01}$  $1-\mu$  $R B = 1.01$ ### To use this parameter configuration set  $N:=4$ ; parameters[4] := [ R = 103/100, beta = 100/110, Gamma = 101/100 ] :  $'parameters[4]' = evalf(*)$ ; 'R\*beta' = evalf(eval(R\*beta,parameters[4]));  $parameters_4 = [R = 1.03, \beta = 0.909, \Gamma = 1.01]$  $R\beta = 0.936$ beta=1) ### To use this parameter configuration set N:=5; parameters[5] :=  $[R = 103/100, \text{ beta} = 100/103, \text{ Gamma} = 101/100]$ :  $'parameters[5]' = evalf(*)$ ; 'R\*beta' = evalf(eval(R\*beta,parameters[5]));  $parameters<sub>5</sub> = [R = 1.03, β = 0.971, Γ = 1.01]$ 

> ### Store selected individual parameters for convenience > ### Target wealth-income ratio > ### Target saving rate > ### Marginal propensity to consume in unemployment **(7) (5)** > ### Set parameter values from the configurations above **(8) (6)**  $R \beta = 1$ . ### Select a value for N below, save, and Edit -> Execute -> Worksheet  $N := 3:$  # Parameter lists are numbered:  $N = 1, 2, 3...$  params := parameters[N]: 'params' = evalf(params); *params* =  $R = 1.04, β = 0.975, Γ = \frac{1.01}{1.01}$  $1 - \mu$  $Rf := \text{subs}(\text{params}, R)$ :  $beta := subs(params, beta)$ : Gammaf := subs(params,Gamma): mpcu :=  $(R, \text{beta}, \text{rho}) \rightarrow 1-(R^* \text{beta})^{(1/\text{rho})}/R$ : 'mpcu' =  $mpcu(R,beta,rho)$ ;  $mpcu = 1 - \frac{(R\beta)}{B}$ 1 ρ *R*  $m := (R, \text{beta}, \text{Gamma}, \text{rho}, m) \rightarrow 1 + 1 / ( \text{Gamma}/R - 1 + mpcu/R,$ beta,rho) \* ( 1 + (  $((R*beta)^(1/rho)/Gamma)^(-rho)^{-1}$  ) / mu )^  $(1/\text{rho})$  ): 'm' =  $m(R,beta,Gamma,Gamma,rho,mu)$ ;  $m = 1 + -$ 1 Γ *R*  $-1 + \left| 1 - \frac{(R\beta)}{R} \right|$ 1 ρ *R*  $\vert$  1 + *R* β 1 ρ Γ  $-\rho$  $-1$ µ 1 ρ ### from pi/(1-pi)=rhs (c.f. equation in the text), we have pi=  $rhs/(1+rhs)$ , so we have  $s=1-pi=1/(1+rhs)$  $s := (R, \text{beta}, \text{Gamma}, \text{rho}, \text{mu}) \rightarrow 1 / (1 + \text{mpcu}(R, \text{beta}, \text{rho}) * (R/\text{Gamma})$  $*(((R*beta)^*(1/rho)/Gamma)^*(-rho)-(1-mu))/mu)^*(1/rho) )$ :  $'s' = s(R,beta,Gamma,rho,mu);$ 

**(9)**

9  
\n
$$
s = 1
$$
\n(9)  
\n
$$
1 + \frac{\left(1 - \frac{R\beta}{R}\right)^{\frac{1}{p}}}{1 + \frac{1}{R}} = 1 + \frac{\left(\frac{R\beta}{R}\right)^{\frac{1}{p}}}{1 + \frac{1}{R}} = 1 + \frac{\beta}{R}
$$
\n(10)  
\n
$$
1 + \frac{\left(1 - \frac{R\beta}{R}\right)^{\frac{1}{p}}}{1 + \frac{\beta}{R}}
$$
\n(11)  
\n
$$
1 + \frac{\left(1 - \frac{R\beta}{R}\right)^{\frac{1}{p}}}{1 + \beta}
$$
\n(22)  
\n
$$
1 + \frac{\beta}{R}
$$
\n(33)  
\n
$$
1 + \frac{\beta}{R}
$$
\n(44)  
\n
$$
1 + \frac{\beta}{R}
$$
\n(5)  
\n
$$
1 + \frac{\beta}{R}
$$
\n(64)  
\n
$$
1 + \frac{\beta}{R}
$$
\n(7) 
$$
1 + \frac{\beta}{R}
$$
\n(8) 
$$
1 + \frac{\beta}{R}
$$
\n(9)  
\n
$$
1 + \frac{\beta}{R}
$$
\n(10)  
\n
$$
1 + \frac{\beta}{R}
$$
\n(11)  
\n
$$
1 + \frac{\beta}{R}
$$
\n(12)  
\n
$$
1 + \frac{\beta}{R}
$$
\n(13)  
\n
$$
1 + \frac{\beta}{R}
$$
\n(15)  
\n
$$
1 + \frac{\beta}{R}
$$
\n(16)  
\n
$$
1 + \frac{\beta}{R}
$$
\n(17)  
\n
$$
1 + \frac{\beta}{R}
$$
\n(18)  
\n
$$
1 + \frac{\beta}{R}
$$
\n(19)  
\n
$$
1 + \frac{\beta}{R}
$$
\n(10)  
\n
$$
1 + \frac{\beta}{R}
$$
\n(11)  
\n
$$
1 + \frac{\beta}{R}
$$
\n(12)  
\n
$$
1 + \frac{\beta}{R}
$$
\n(13)  
\n
$$
1 + \frac{\beta}{R}
$$
\n(15)  
\n
$$
1 + \frac{\beta}{R}
$$
\n(16)  
\

> **(13)** > **(12)** *true true true* ### Target wealth-income ratio for fixed values of R,Gamma,beta eval(m(R,beta,Gamma,rho,mu),params): mf := unapply(%,(rho,mu)): interface(displayprecision=3): 'm' = evalf(mf(rho,mu)); interface(displayprecision=mydisplayprecision): *m* = 1 C 1 0.971 1 Kµ K1 C 1 K0.962 1.01 1 ρ 1C 0.990 1.01 1 ρ 1 Kµ Kρ K1 µ 1 ρ ### Plot of m as rho and mu vary mTargetUrateVariesCRRAVaries := plots:-display( plot3d(mf(rho, mu), rho = 1..5, mu = 0..1) , 'axes' = normal

```
> 
### Animated plot of m as rho and mu vary
> 
### Plot of m as mu varies for fixed values of rho
> 
### Set position of the plot labels, tweaked for stated parameter
      , 'style' = surfacecontour
       , 'shading' = zhue
   , 'lightmodel' = light1
   , 'tickmarks' = [ 6, 6, 4 ] 
       , 'labels' = [ rho, mu, 'm' ]
       , 'view' = [ 1 .. 5, 0 .. 1, default ]
       , 'orientation' = [ -10, 50 ]
    ) : \# 8 ;
 mTargetUrateVariesCRRAVariesAnimation := plots:-display(
 mTargetUrateVariesCRRAVaries
       , 'viewpoint' = ["circleright", frames=200]
    ) : # % ;
 values
 if N=2 then 
     xmu:=rho->0.2/rho: ymu:=rho->1.4*mf(rho,xmu(rho)): # fix x-value, vary y-value 
     xrho:=mu->5.2: yrho:=mu->mf(xrho(mu),mu): # fix x-
 value, vary y-value
 else 
      xmu:=rho->1.05: ymu:=rho->mf(rho,xmu(rho)): # fix x-value, 
 vary y-value 
     xrho:=mu->5.2: yrho:=mu->mf(xrho(mu),mu): # fix x-value,vary y-value
 end if:
 plot_m_mu := plot( [ seq( mf(rho,mu) , rho=rholist[1..5] ) ]
      , mu = 0 .. 1
       , 'numpoints' = 1000
       , 'tickmarks' = [ 6, 6 ] 
       , 'labels' = [ mu, 'm' ]
 \# , 'legend' = [ seq( 'rho' = k, k = rholist[1..5] ) ]
 # , 'legendstyle' = [ 'font' = [TIMES,ROMAN,8], 'location' = 
 bottom ]
      , 'view' = [ 0 .. 1.18, default ]
   ) :
 #### plot labels
 ptxt := seq( plots:-textplot([xmu(rho),ymu(rho),'typeset'('rho', 
 " = ", rho)], 'align'={'above','right'}), rho=rholist[1..5]):
 mTargetCRRAFixedUrateVaries := plots:-display([plot_m_mu,ptxt]): 
 \frac{8}{6};
```
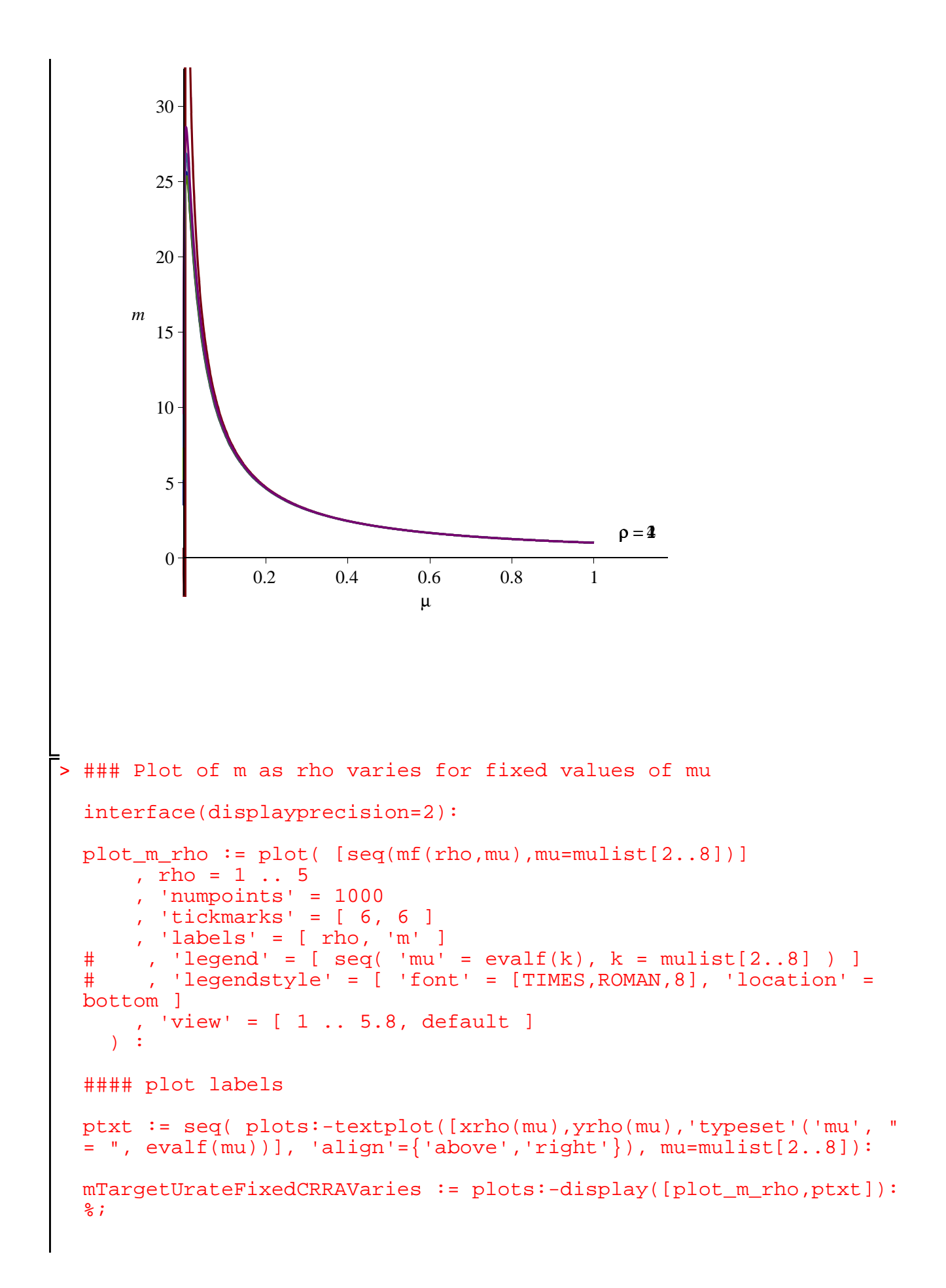

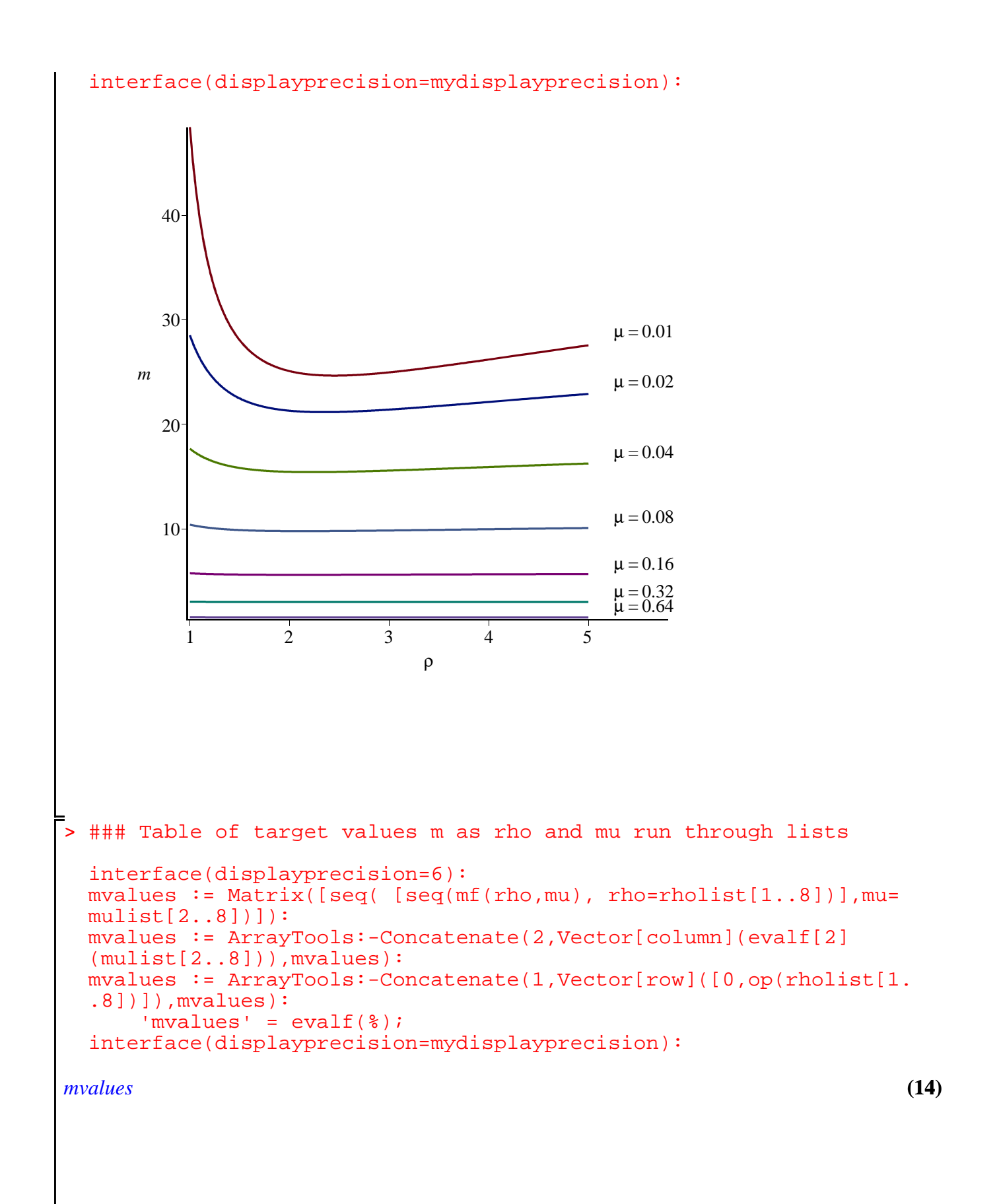

```
> 
### Check of the accuracy of various approximations
   =
       0. 1. 2. 3. 4. 5. 6. 7. 8.
      0.010 48.4133 25.0904 24.9723 26.1996 27.5598 28.8418 30.0060 31.0535
      0.020 28.5253 21.3028 21.4128 22.1420 22.9096 23.6143 24.2417 24.7970
      0.040 17.6693 15.4571 15.5811 15.9201 16.2574 16.5582 16.8205 17.0488
      0.080 10.4035 9.79166 9.85226 9.97274 10.0876 10.1875 10.2732 10.3466
      0.16 5.76027 5.61142 5.62987 5.66238 5.69249 5.71819 5.73982 5.75809
      0.32 3.04341 3.01299 3.01590 3.02159 3.02676 3.03104 3.03453 3.03739
      0.64 1.55819 1.55384 1.55336 1.55334 1.55339 1.55345 1.55349 1.55353
 ### The plot shows that n>3 is needed for decent approximation
 Rho := 2:  # Fix a value of rho = Rhomfn := (rho, mu, n) \rightarrow evalf[n](mf(rho, mu)):
      \text{mfn'} = [\text{mfn(Rho,mu,1)},\text{mfn(Rho,mu,2)},\text{mfn(Rho,mu,3)},\text{mfn(Rho,1)}mu, 4), mfn(Rho, mu, 5)];
 plot_mff_mu := plot(mf(Rho,mu)), mu = 0 ... 1
       , 'numpoints' = 1000
       , 'color' = red
       , 'thickness' = 3
       , 'linestyle' = solid
    ) :
 plot_mfn_mu := n \rightarrow plot( mfn(Rho,mu,n), mu = 0 ... 1
       , 'numpoints' = 1000
       , 'color' = black
       , 'thickness' = 1
       , 'linestyle' = n
     ) : 
 ### plot labels
 xmu:=n->1.05: ymu:=n->mfn(Rho,1,n): # fix x-value, vary y-value 
 ptxt := seq( plots:-textplot([xmu(n), ymu(n), 'typeset'('n', " = ",n)], 'align'={'above','right'}), n=2..4):
 mTargetCRRAFixedUrateVariesApproximations := 
       plots:-display([plot_mff_mu,plot_mfn_mu(2),plot_mfn_mu(3),
 plot_mfn_mu(4),ptxt]
           , 'tickmarks' = [ 6, 6 ] 
            , 'labels' = [ mu, 'm' ]
            , 'view' = [ 0 .. 1.18, default ]
         ) : %;
```

$$
mfn = \left[1 + \frac{1}{\frac{1}{1-\mu} - 1 + 0.2 \sqrt{1 + \frac{(1-\mu)^2 - 1}{\mu}}}, 1\right]
$$
  
+ 
$$
\frac{0.97}{1-\mu} - 1 + 0.07 \sqrt{1 + \frac{1}{(1-\mu)^2} - 1}, 1\right]
$$
  
+ 
$$
\frac{0.971}{1-\mu} - 1 + 0.032 \sqrt{1 + \frac{1.01}{\mu}} - 1
$$
  
+ 
$$
\frac{0.971}{1-\mu} - 1 + 0.032 \sqrt{1 + \frac{1.01}{\mu} - 1}, 1\right]
$$
  
+ 
$$
\frac{0.971}{1-\mu} - 1 + 0.0314 \sqrt{1 + \frac{(1-\mu)^2 - 1}{\mu}}}, 1\right]
$$
  
+ 
$$
\frac{0.971}{1-\mu} - 1 + 0.0317 \sqrt{1 + \frac{(1-\mu)^2 - 1}{\mu}}}
$$
  
Error, (in mf) numeric exception: division by zero

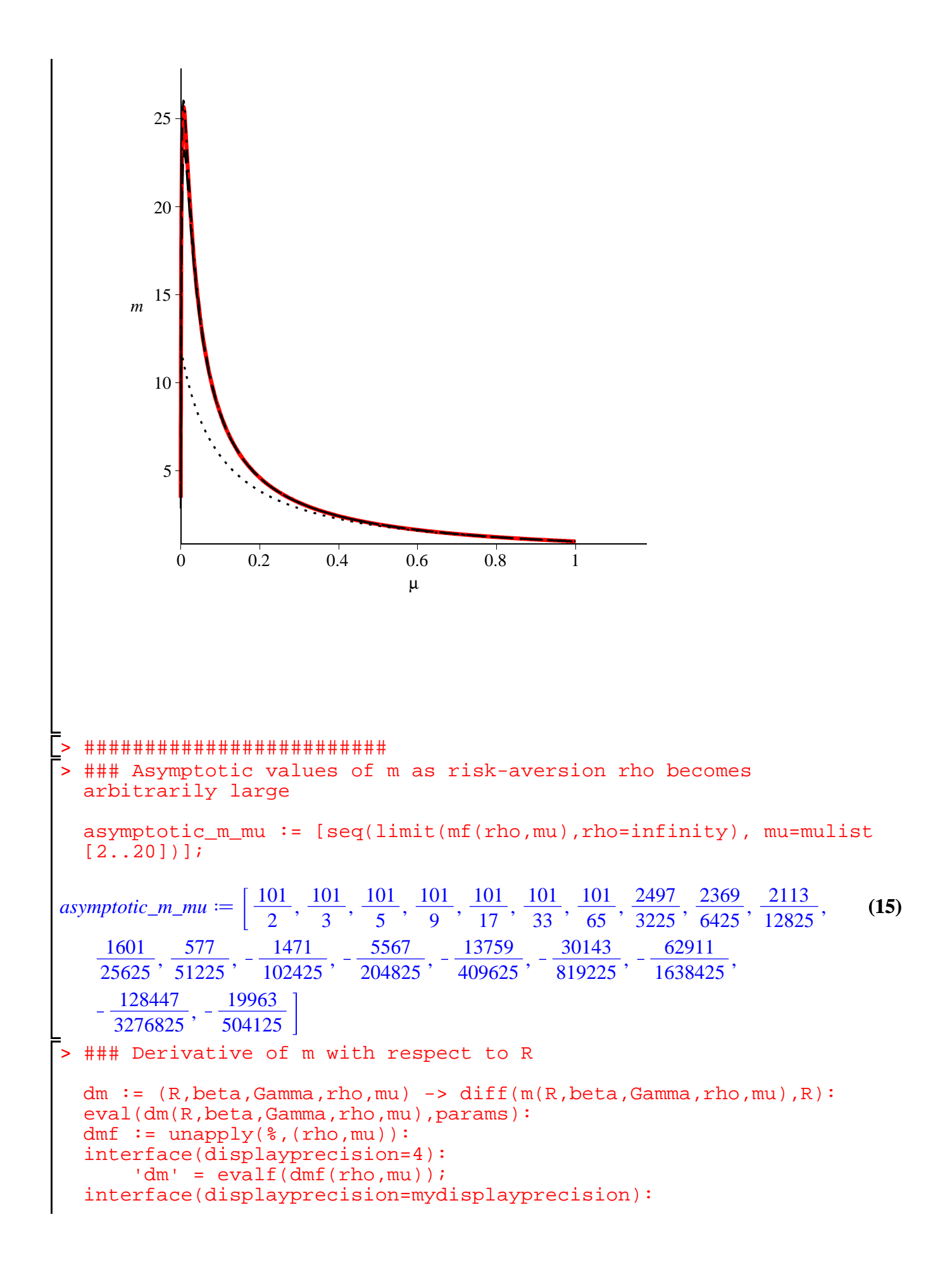

$$
dm = -\left(-\frac{0.9338}{1-\mu} + \left(-\frac{0.92461.014^{\frac{1}{p}}}{\rho} + 0.92461.014^{\frac{1}{p}}\right)\right)\left(1\right)
$$
\n
$$
+\left(\frac{0.99011.014^{\frac{1}{p}}(1-\mu)}{\mu}\right)^{-p}-1\right)^{\frac{1}{p}}
$$
\n
$$
-\frac{1}{\rho\mu\left(1+\frac{\left(0.99011.014^{\frac{1}{p}}(1-\mu)\right)^{-p}-1}{\mu}\right)^{\frac{1}{p}}}\left(0.9615\left(1-0.96151.014^{\frac{1}{p}}\right)\left(1-\frac{0.96151.014^{\frac{1}{p}}}{\mu}\right)\right)\left(1-\frac{0.99011.014^{\frac{1}{p}}(1-\mu)\right)^{-p}-1}{\mu}\right)^{\frac{1}{p}}
$$
\n
$$
+\frac{\left(0.99011.014^{\frac{1}{p}}(1-\mu)\right)^{-p}-1}{\mu}\left(0.99011.014^{\frac{1}{p}}(1-\mu)\right)^{-p}\right)\left(1-\frac{0.99011.014^{\frac{1}{p}}(1-\mu)^{-p}}{\mu}\right)^{\frac{1}{p}}
$$
\n
$$
+\frac{\left(0.99011.014^{\frac{1}{p}}(1-\mu)\right)^{-p}-1}{\frac{1}{\lambda}\left(1-\mu\right)^{-p}-1}\left(\frac{0.99011.014^{\frac{1}{p}}(1-\mu)^{-p}}{\mu}\right)^{\frac{1}{p}}\right)^{\frac{1}{p}}
$$
\n
$$
+\frac{\left(0.99011.014^{\frac{1}{p}}(1-\mu)^{-p}-1\right)^{\frac{1}{p}}}{\frac{1}{\lambda}\left(1-\mu\right)^{-p}-1}\left(\frac{0.99011.014^{\frac{1}{p}}(1-\mu)^{-p}}{\lambda\left(1-\mu\right)^{-p}-1}\right)^{\frac{1}{p}}
$$
\n
$$
+\frac{\left(0.99011.014^{\frac{1}{p}}(1-\mu)^{-p}-1\right)^{\frac{1}{p}}}{\lambda\left
$$

```
> 
### Plot of derivative of m with respect to R, for fixed values 
 value, vary y-value
 end if:
 of rho
 plot_dmdR_mu := plot( [ seq( dmf(rho,mu) , rho=rholist[1..5] ) ]
     , mu = 0 .. 1
      , 'numpoints' = 1000
       , 'tickmarks' = [ 6, 6 ] 
       , 'labels' = [ mu, 'dm/dR' ]
       , 'view' = [ 0 .. 1.18, default ]
     ) : 
 #### plot labels
 ptxt := seq( plots:-textplot([xmu(rho),ymu(rho),'typeset'('rho', 
 " = ", rho)], 'align'={'above','right'}), rho=rholist[1..5]):
 if N = 2 then
     theview := [0 \dots 1, -10 \dots 28] :
 else 
      theview := default :
 end if:
 mSlopeCRRAFixedUrateVaries := plots:-display( [plot_dmdR_mu,
 ptxt], 'view' = theview ): %;
```
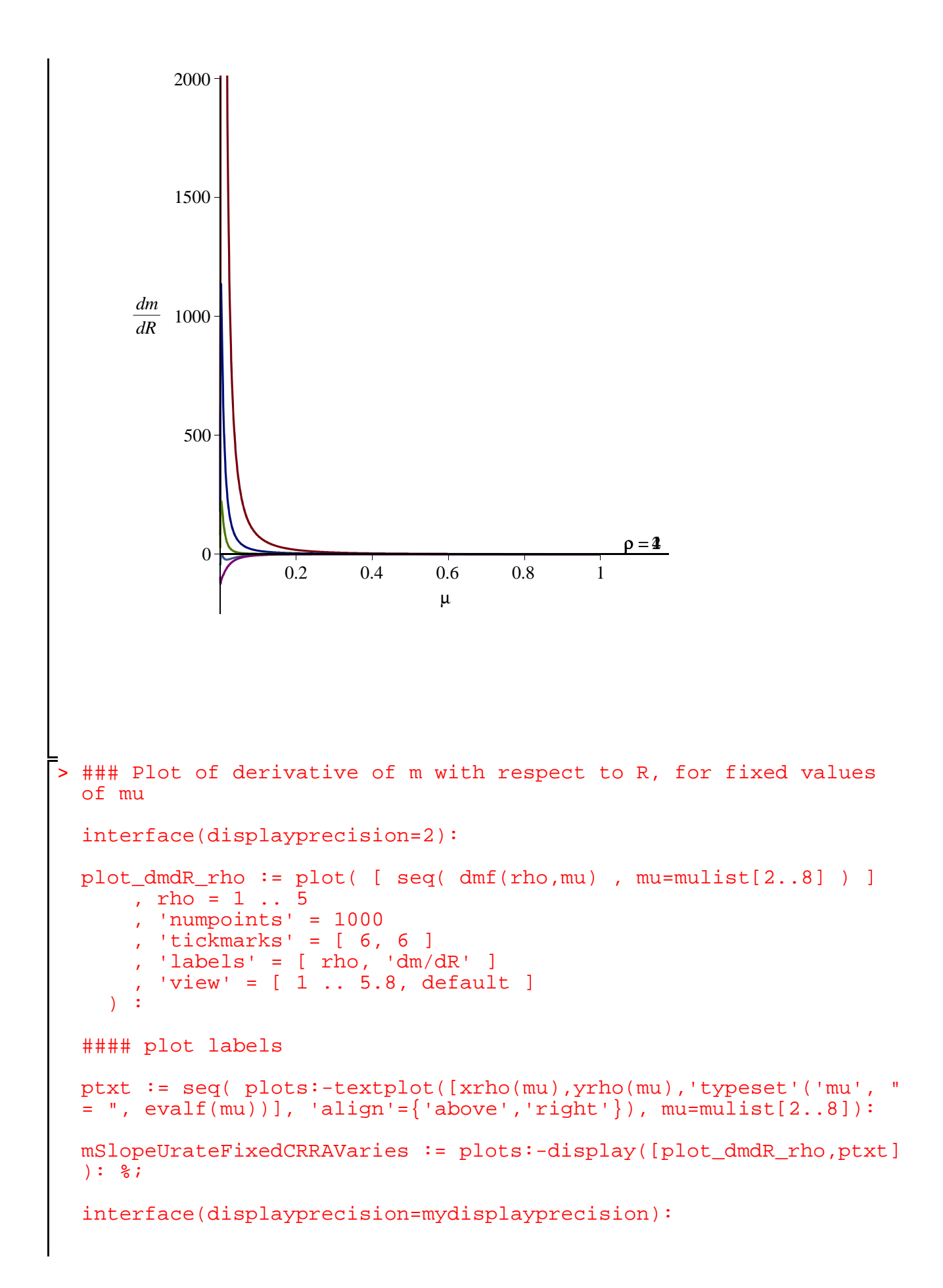

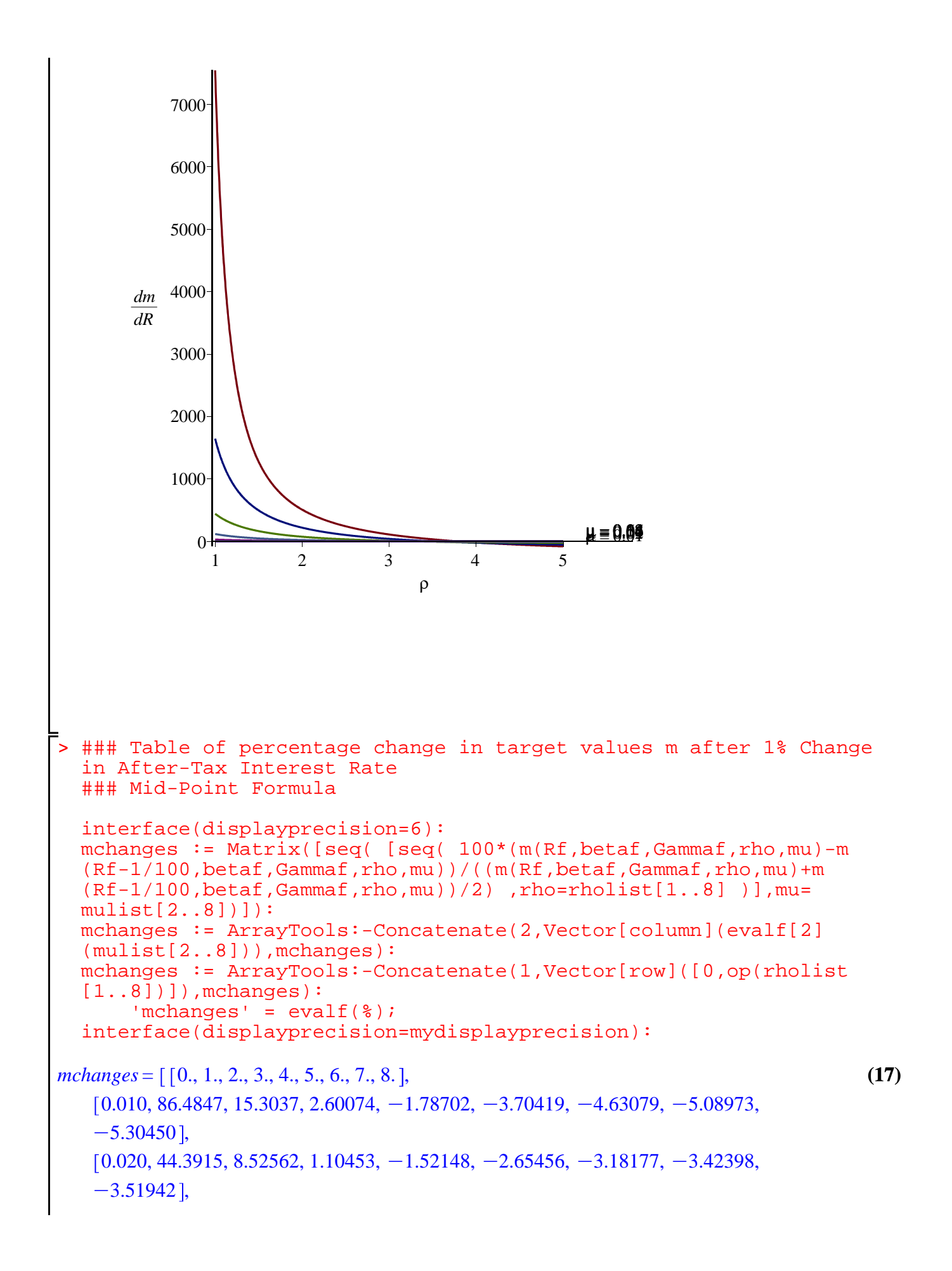

$$
\begin{bmatrix}\n0.040, 22.1835, 4.29426, 0.350269, -1.04013, -1.62180, -1.87652, -1.97972, -2.00669] \\
0.080, 10.7490, 2.11244, 0.174259, -0.498246, -0.770259, -0.882286, -0.921555, -0.925167],\n[0.16, 4.94237, 1.07593, 0.204458, -0.0957231, -0.216184, -0.265626, -0.283230, -0.285514],\n[0.32, 2.01361, 0.553749, 0.217964, 0.0977127, 0.0453213, 0.0198715, 0.00667080, -0.000449398],\n[0.64, 0.537941, 0.210422, 0.125157, 0.0885455, 0.0685260, 0.0559248, 0.0472528, 0.0409134]]\n\n
$$
\begin{array}{r}\n\bullet \text{Harm} + \text{Harm} + \text
$$
$$

```
> 
### Plot of s as mu varies for fixed values of rho
 values
 mumin := 0.01:
 mumax := 0.1:
 rhomin := 1:
 rhomax := 5:if N=2 then 
     xmu:=rho->0.2/rho: ymu:=rho->1.4*sf(rho,xmu(rho)): # fix
 x-value, vary y-value 
     xrho:=mu->1.05*rhomax: yrho:=mu->sf(xrho(mu),mu): # fix x-value, vary y-value
 elif N=4 or N=5 then
     xmu:=rho->1.05*mumax: ymu:=rho->sf(rho,xmu(rho)): # fix x-value, vary y-value 
     xrho:=mu->1: yrho:=mu->sf(xrho(mu),mu): # fix x-value, vary y-value
 else 
     xmu:=rho->1.05*mumax: ymu:=rho->sf(rho,xmu(rho)): # fix x-value, vary y-value 
     xrho:=mu->1.05*rhomax: yrho:=mu->sf(xrho(mu),mu): # fix x-value, vary y-value
 end if:
 plot_s_mu := plot( [ seq( sf(rho,mu) , rho=rholist[1..rhomax] ) ]
     , mu = mumin.. muax , 'numpoints' = 1000
      , 'tickmarks' = [ 6, 6 ] 
       , 'labels' = [ mu, 's' ]
 # , 'legend' = [ seq( 'rho' = k, k = rholist[rhomin..rhomax] )
 ]
 # , 'legendstyle' = [ 'font' = [TIMES,ROMAN,8], 'location' = 
 bottom ]
 # , 'view' = [ mumin .. 1.2*mumax, 0.85 .. max([seq(evalf(sf
 (rho,mumax)),rho=rholist[rhomin..rhomax])]) ]
      , 'view' = [ mumin .. 1.2*mumax
           , min([seq(evalf(sf(rho,mumin)),rho=rholist[rhomin..
 rhomax])]) .. max([seq(evalf(sf(rho,mumax)),rho=rholist[rhomin..
 rhomax])]) ]
    ) : 
 #### plot labels
 ptxt := seq( plots:-textplot([xmu(rho),ymu(rho),'typeset'('rho', 
 " = ", rho)], 'align'={'above','right'}), rho=rholist[rhomin..
 rhomax]):
 sTargetCRRAFixedUrateVaries := plots:-display([plot_s_mu,ptxt]): 
 \delta ;
```
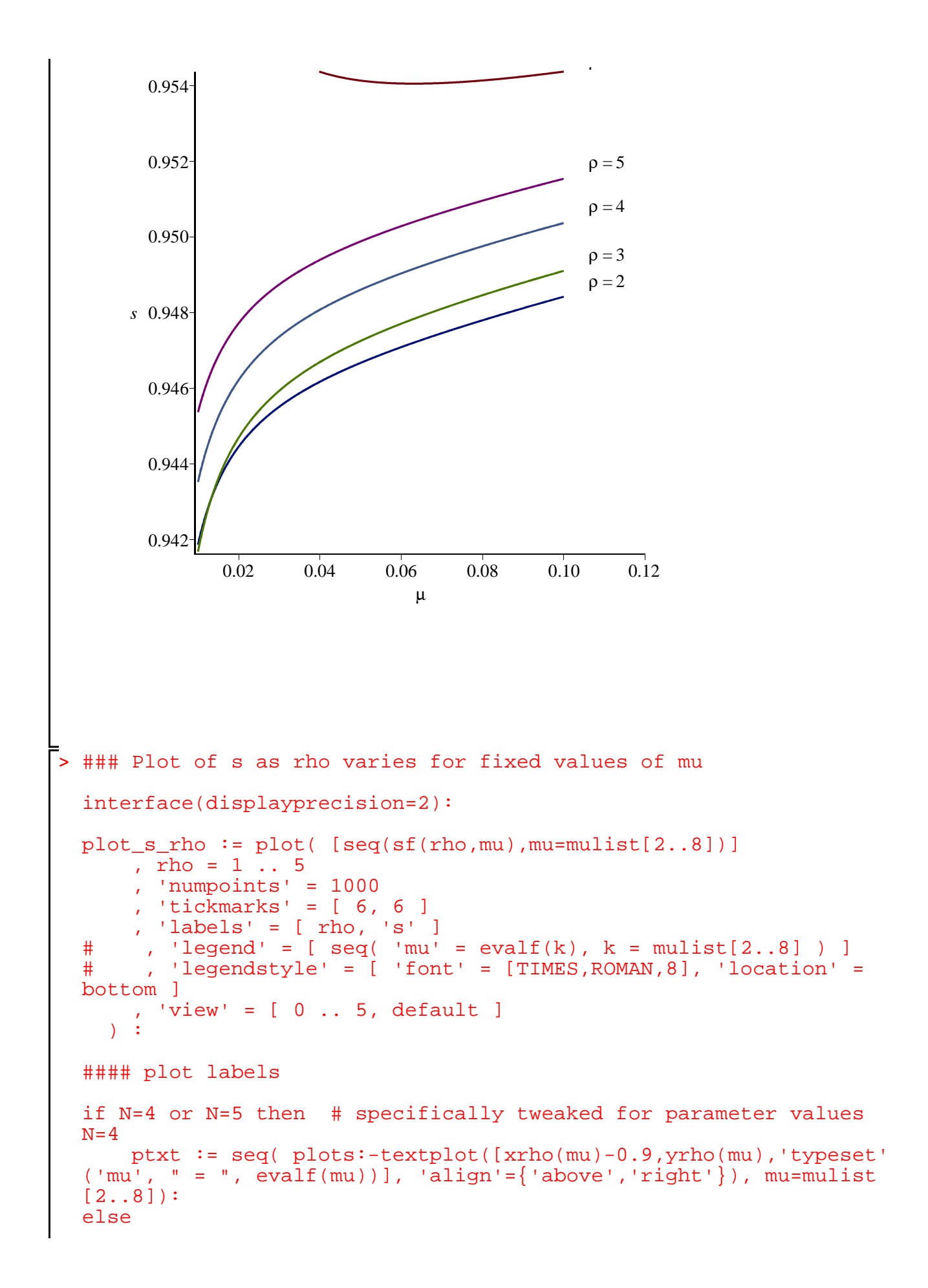

```
ptxt := seq( plots:-textplot([xrho(mu),yrho(mu),'typeset'
('mu', " = ", evalf(mu))], 'align' = {'above', 'right'}), mu=mulist[2..8]):
end if:
```

```
sTargetUrateFixedCRRAVaries := plots:-display([plot_s_rho,ptxt]):
\frac{8}{6};
```

```
> 
### Table of target values s as rho and mu run through lists
 interface(displayprecision=mydisplayprecision):
                             ρ
           0 1 2 3 4 5
     s
       0.945
       0.950
       0.955
       0.960
       0.965
 interface(displayprecision=6):
 svalues := Matrix([seq([seq(sf(rho,mu), rho=rholist[1..8)])], mu=mulist[2..8])]):
 svalues := ArrayTools:-Concatenate(2,Vector[column](evalf[2]
 (mulist[2..8])), svalues):
 svalues := ArrayTools:-Concatenate(1,Vector[row]([0,op(rholist[1.
 .8])]), svalues):
      'svalues' = evalf(\frac{1}{6});
```

```
interface(displayprecision=mydisplayprecision):
```
*svalues*

> **(21)** = 0., 1., 2., 3., 4., 5., 6., 7., 8. , 0.010, 0.960701, 0.941866, 0.941681, 0.943521, 0.945370, 0.946952, 0.948271, 0.949374 , 0.020, 0.956233, 0.944455, 0.944694, 0.946218, 0.947718, 0.949008, 0.950094, 0.951010 , 0.040, 0.954366, 0.946172, 0.946692, 0.948075, 0.949393, 0.950524, 0.951476, 0.952282 , 0.080, 0.954136, 0.947796, 0.948459, 0.949753, 0.950958, 0.951985, 0.952849, 0.953578 , 0.16, 0.955427, 0.950103, 0.950778, 0.951957, 0.953037, 0.953950, 0.954712, 0.955351 , 0.32, 0.958901, 0.954164, 0.954622, 0.955513, 0.956320, 0.956987, 0.957529, 0.957972 , 0.64, 0.966375, 0.961532, 0.960990, 0.960970, 0.961029, 0.961092, 0.961145, 0.961188 ### Elasticity of s with respect to R ds := (R,beta,Gamma,rho,mu) -> diff(s(R,beta,Gamma,rho,mu),R): es := (R,beta,Gamma,rho,mu) -> R\*ds(R,beta,Gamma,rho,mu)/s(R, beta,Gamma,rho,mu): eval(es(R,beta,Gamma,rho,mu),params): esf := unapply(%,(rho,mu)): interface(displayprecision=4): 'es' = evalf(esf(rho,mu)); interface(displayprecision=mydisplayprecision): *es* = K 1.040 1.030 K 0.9246 1.014 1 ρ ρ C0.9246 1.014 1 ρ 1 Kµ 0.9901 1.014 1 ρ 1Kµ Kρ K1 Cµ µ 1 ρ C0.9901 1 K0.9615 1.014 1 ρ 1 Kµ 0.9901 1.014 1 ρ 1Kµ Kρ K1 Cµ µ 1 ρ

$$
-\frac{1}{\rho\left(\left(0.99011.014^{\rho}\ (1-\mu)\right)^{-\rho}-1+\mu\right)}\left(0.9901\left(1-0.96151.014^{\rho}\right)\left(1-\mu\right)\right)
$$
\n
$$
-\mu\left(\frac{1}{0.99011.014^{\rho}\ (1-\mu)}\right)^{-\rho}-1+\mu\left(\left(0.99011.014^{\rho}\ (1-\mu)\right)^{-\rho}\right)\right)
$$
\n
$$
-\mu\left(\frac{1}{1+1.030}\left(1-0.96151.014^{\rho}\right)\left(1-\mu\right)^{-\rho}-1+\mu\right)^{\frac{1}{\rho}}\left(0.99011.014^{\rho}\ (1-\mu)\right)^{-\rho}\right)\right)
$$
\n
$$
-\mu\left(\frac{1}{0.99011.014^{\rho}\ (1-\mu)}\right)^{-\rho}-1+\mu\left(\frac{1}{\mu}\right)^{\frac{1}{\rho}}\right)
$$
\n
$$
\Rightarrow \text{ with } \frac{1}{2} \text{ with } \frac{1}{2} \text{ with } \frac{
$$

```
> 
### Plot of the elasticity of s with respect to R, for fixed 
 ptxt := seq( plots:-textplot([xrho(mu)-1,yrho(mu),'typeset'('mu',
  " = ", evalf(mu)], 'align'={'above','right'}), mu=mulist[2..8]):
 sElasticityUrateFixedCRRAVaries := plots:-display([plot_es_rho,
 ptxt]): \frac{1}{6};
 interface(displayprecision=mydisplayprecision):
            \mu = 0.01\mu = 0.02\mu = 0.04\mu = 0.08\mu \equiv 0.16ρ
                  1 \cup 2 \qquad 3 \qquad 4 \qquad 5ε
         -1--0.5\Omega0.5
          1
        1.5
          2
 values of rho
 plot_es_mu := plot( [ seq( esf(rho,mu) , rho=rholist[1..5] ) ]
      , mu = 0 .. 1
       , 'numpoints' = 1000
       , 'tickmarks' = [ 6, 6 ] 
       , 'labels' = [ mu, epsilon ]
        'view' = [ 0 .. 1.18, default ]
     ) : 
 #### plot labels
 ptxt := seq( plots:-textplot([xmu(rho),ymu(rho),'typeset'('rho',
```
 $" = "$ , rho)], 'align'={'above','right'}), rho=rholist[1..5]):

```
> 
### Table of elasticity of target saving rate s after 1% Change 
                                                                                   (22)
  sElasticityCRRAFixedUrateVaries := plots:-display([plot_es_mu,
  ptxt], 'view' = [ default, -3/2 .. 1/2 ]): \frac{2}{7}i;
                                                        \rho = 1µ
                    0.2 0.4 0.6 0.8 1
       ε
         -1.5-1-0.50
          0.5 -in After-Tax Interest Rate
  ### Mid-Point Formula
  interface(displayprecision=6):
  schanges := Matrix([seq( [seq( 100*(s(Rf,betaf,Gammaf,rho,mu)-s
  (Rf-1/100, \text{beta}, \text{Gamma}, \text{rho}, \text{mu})) / ((s(Rf, \text{beta}, \text{Gamma}, \text{rho}, \text{mu}) + s)(Rf-1/100, \text{beta}, \text{Gamma}, \text{rho}, \text{mu}) , 2) , rho=rholist[1..8] )], mu=mulist[2..8])]):
  schanges := ArrayTools:-Concatenate(2,Vector[column](evalf[2]
  (mulist[2..8])),schanges):
  schanges := ArrayTools:-Concatenate(1,Vector[row]([0,op(rholist
  [1..8])]), schanges):
         'schanges' = evalf(%);
  interface(displayprecision=mydisplayprecision):
schanges = \left[ \begin{bmatrix} 0.11, 2.1, 3.1, 4.1, 5.1, 6.1, 7.1, 8.1 \end{bmatrix} \right][0.010, 2.30025, -0.275915, -0.856206, -1.03644, -1.10302, -1.12861, -1.13715,-1.13797],
```

```
> 
MakePlot(sTargetUrateVariesCRRAVaries,'extension'=png); # 3d 
> 
ExportMatrix(cat(theplace,"mvalues_mu_rho_",convert(N,string),".
> 
### Export Data to File
> 
interface(displayprecision=2): # necessary to strip some trailing
> 
MakePlot(sElasticityUrateFixedCRRAVaries,'extension'=ps);
> 
MakePlot(mTargetUrateVariesCRRAVariesAnimation,'extension'=gif);
> 
MakePlot(mTargetCRRAFixedUrateVaries,'extension'=ps);
> 
MakePlot(mSlopeCRRAFixedUrateVaries,'extension'=ps);
> 
MakePlot(mTargetUrateFixedCRRAVaries,'extension'=ps);
> 
MakePlot(mTargetUrateVariesCRRAVaries,'extension'=png); # 3d 
> 
MakePlot(sTargetCRRAFixedUrateVaries,'extension'=ps);
> 
fd := fopen(cat(theplace,"ParametersAndFormulas_",convert(N,
> 
#########################
> 
MakePlot(sTargetUrateFixedCRRAVaries,'extension'=ps);
> 
MakePlot(sTargetUrateVariesCRRAVariesAnimation,'extension'=gif);
> 
MakePlot(mTargetCRRAFixedUrateVariesApproximations,'extension'=
> 
MakePlot(mSlopeUrateFixedCRRAVaries,'extension'=ps);
> 
### Export Plots
> 
MakePlot(sElasticityCRRAFixedUrateVaries,'extension'=ps);
> 
#########################
  [0.020, 1.12842, -0.526604, -0.911760, -1.03758, -1.08568, -1.10458, -1.11092,-1.11141],
  (0.040, 0.541950, -0.662175, -0.942117, -1.03551, -1.07157, -1.08560, -1.09001,-1.08990,
  (0.080, 0.249170, -0.723050, -0.946480, -1.02156, -1.05058, -1.06174, -1.06506,-1.06466,
  [0.16, 0.104076, -0.731333, -0.921969, -0.986702, -1.01219, -1.02239, -1.02584,-1.02608],
  (0.32, 0.0342380, -0.689955, -0.857887, -0.917815, -0.943815, -0.956398,-0.962905, -0.966404,
  [0.64, 0.00483616, -0.585131, -0.739611, -0.805967, -0.842238, -0.865058,-0.880757, -0.892230]]
 ### The best quality 2d plots are postscript, the best 3d plots 
 are png
 ### figures are converted to pdf or png with epstopdf and 
 imagemagick with batch file
 zeros
postscript plots buggy in Maple 16 and ugly in earlier versions
 ps);
postscript plots buggy in Maple 16 and ugly in earlier versions
 theplace := cat(currentdir(), kernelopts(dirsep), convert(N,
 string),kernelopts(dirsep)):
 thedata := [ 'm'=m(R, beta, Gamma, rho, mu), 's'=s(R, beta, Gamma, rho,
 mu), 'parameters'=params ]:
 string),".txt"), WRITE):
 fprintf(fd, "\{c\n}a\n", <thedata>): fclose(fd):
 m")
       , evalf(mvalues), delimiter="&", format=rectangular, mode=
```
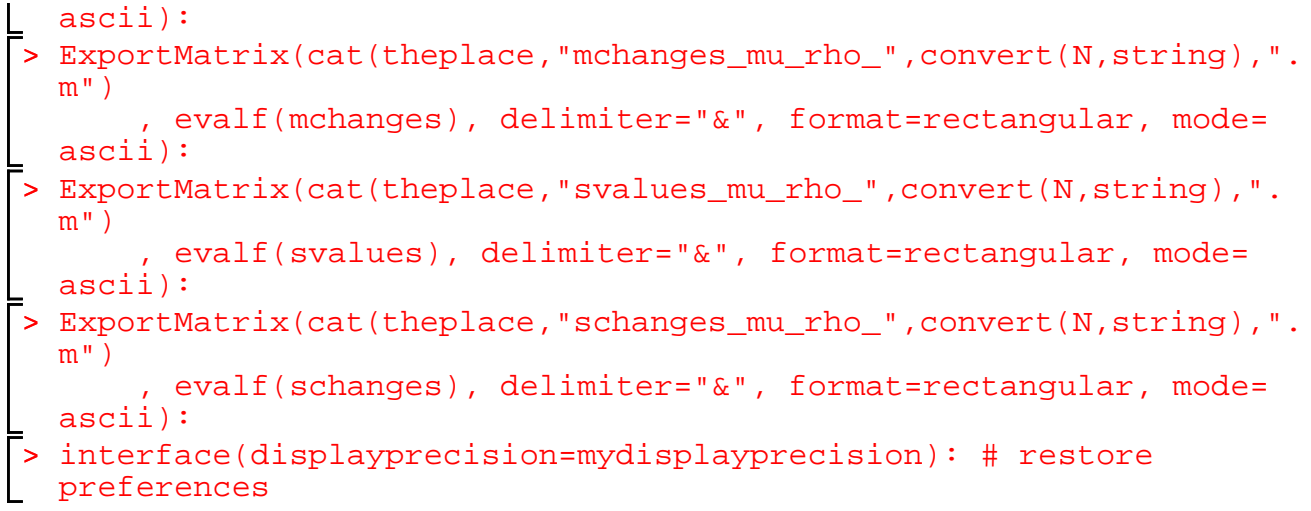